# **Produktinfo**

### **1. Anwendungen**

Die Software Rhewa DataLog ermöglicht:

- Erfassung und Aufzeichnung von Wägeergebnissen
- Bereitstellung von Prozessparametern für Wägevorgänge
- Verwaltung der Datenbestände im PC

**Merkmale** 

- o Bis zu 16 Auswertegeräte anschließbar
- o über serielle Schnittstelle (RS232) oder
- o über Ethernet (TCP/IP Protokoll)
- o Schnittstellen individuell konfigurierbar
- o Automatischer Verbindungsaufbau beim Aufrufen des Programms einstellbar
- o Übergabe von angeforderten Parametern für Waagenfunktionen an die Auswertegeräte aus individuell eingerichteten Datentabellen
- o Aufzeichnung der Datensätze von Wägevorgängen in konfigurierbare Tabellen
- o Parallele Speicherung der eingehenden Datensätze in anderen Formaten (\*.txt oder \*.csv) möglich
- o Verschiedene Benutzerebenen mit unterschiedlichen Rechten durch Passwort geschützt
- o Datenbankverwaltung und -administration direkt im Programm

### **2. Bedienung**

#### **Verbindungen**

Die Verbindung zu den Auswertegeräten kann automatisch beim Programmstart erfolgen oder jederzeit vom Nutzer manuell hergestellt oder getrennt werden. Verbindungs- und Datensatzfehler werden angezeigt und in einer Fehlerhistorie aufgezeichnet. Diese kann jedoch zu jedem Zeitpunkt gelöscht werden.

#### **Anmeldung**

Nach dem Programmstart kann der Nutzer sich auf Benutzer- oder Administratoren-Ebenen mit einem Passwort anmelden. Die Passwörter können geändert werden.

Administratoren stehen die erweiterten Funktionen des Programms zur Änderung der Datenbankstruktur und zur Konfiguration der Schnittstellen zur Verfügung.

#### **Wägevorgang**

Von den Auswertegeräten gesendete Wägedaten werden in einer Microsoft ACCESS Datenbank gespeichert. Bereits im Datensatz vom Auswertegerät wird die Zieltabelle festgelegt. Parallel dazu können die Daten in einer Textdatei in verschiedenen Formaten gespeichert werden. Damit ist die Weiterverarbeitung in andern Programmen wie z.B. Microsoft EXCEL möglich.

#### **Abfragetabellen**

In der Datenbank können Parametersätze wie Kundendaten, Artikeldaten, Sollwerte, Referenzgewichte oder ähnliches in Tabellen abgelegt werden. Diese Parametersätze können von jedem angeschlossenen Auswertegeräte angefordert werden. Der Pflegeaufwand für Daten, die in mehreren Geräten benötigt werden, wird dadurch erheblich vereinfacht.

#### **Wägedaten auswerten**

Die Wägedaten können im Programm DataLog selbst angezeigt und editiert werden. Zur Weiterverarbeitung der Daten stehen verschiedene Exportfunktionen zur Verfügung. Die Auswertung z.B. in EXCEL, einem Texteditor oder anderen Programmen ist somit ohne zusätzlichen Aufwand möglich.

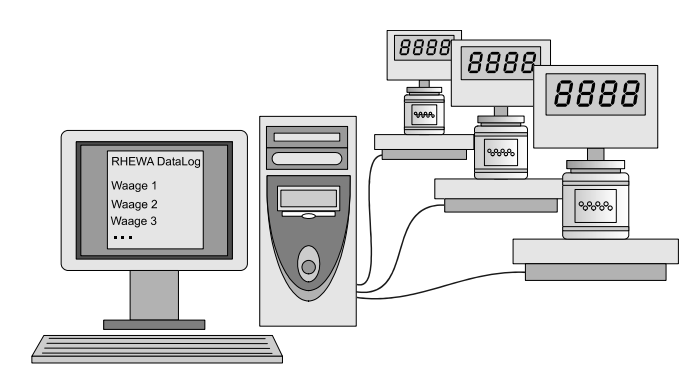

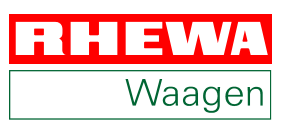

## **3. Konfiguration durch den Administrator**

Der Administrator hat Einfluss auf sämtliche Einstellungen und Konfigurationen innerhalb der Datenbank, um sie den spezifischen Anforderungen des Nutzers anzupassen.

#### **Einstellungen**

### Waagen Zuordnung

Jedes der 16 anschließbaren Auswertegeräte kann individuell über serielle Schnittstelle oder Ethernet verbunden werden.

#### PC-COM Schnittstelle

Die Einstellungen der PC-COM-Schnittstellen können vom Administrator angepasst werden.

#### Datensatz und Abfrage

Die Start-, Stop- und Trennzeichen für die Datensätze und die Abfrage können eingestellt werden. Ebenso kann festgelegt werden, ob das angeschlossene Auswertegerät eine Rückmeldung nach erfolgreicher Datenübertragung erhalten soll.

#### Persönliche Einstellungen

Über die persönlichen Einstellungen kann das Verhalten des Verbindungsaufbaus beim Start des Programms festgelegt werden. Die Verbindungen können automatisch hergestellt werden.

#### **Datenbankstruktur**

#### Tabellen anlegen, ändern, löschen

Die Änderung der Datenbankstruktur ist direkt im Programm möglich. Zusätzliche Software zur Bearbeitung der Datenbank ist nicht notwendig.

Über die von den Auswertegeräten gesendete Wägedaten wird festgelegt, in welcher Zieltabelle die Daten abgelegt werden. Die Tabellen können auf die speziellen Anforderungen des Nutzers angepasst werden. Spalten können umbenannt, gelöscht oder hinzugefügt werden. Das Ausgabeformat des sendenden Auswertegerätes muss dazu jedoch entsprechend angepasst werden.

#### **Tabellenbeispiele**

Abfragetabelle Datentabelle

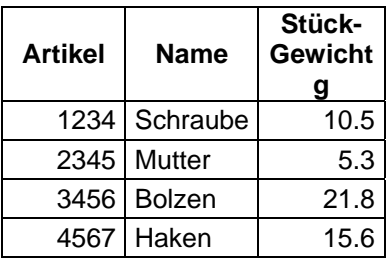

(Parametersätze) (mit erfassten Wägevorgängen)

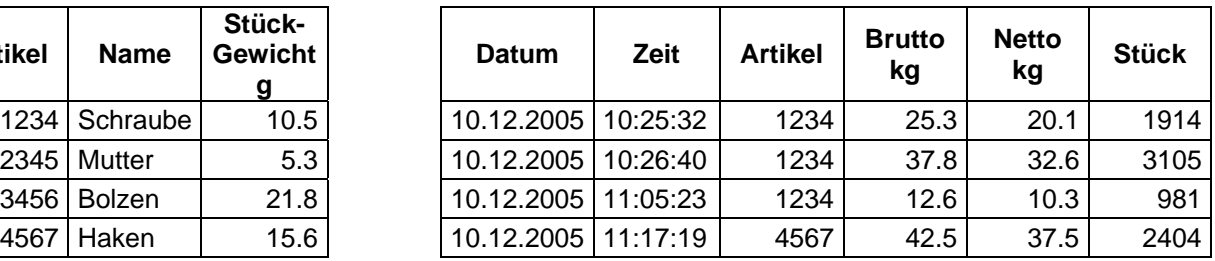

### Weiterverarbeitung in anderen Programmen

Eine Sicherung der Tabellen ist innerhalb des Programms möglich. Außerdem können die Tabellen in andere Formate (Texteditor, Microsoft ECXCEL) exportiert werden, sofern diese Programme installiert sind. Dies ermöglicht eine einfache Weiterverarbeitung und Auswertung der Daten in anderen Anwendungen.

Neben dem Export der Daten ist auch eine parallele Aufzeichnung der eingehenden Datensätze in einer Textdatei im Format \*.txt oder \*.csv möglich.

# **4. Vollversion und Testversion**

Das Programm RHEWA-DataLog ist eine Vollversion. Zum kontinuierlichen Betrieb der Software ist ein Dongle (Schutzstecker) erforderlich.

Die Software kann als Testversion ohne Dongle betrieben werden. Es stehen alle Programmfunktionen zur Verfügung. Ohne Dongle ist das Programm jedoch nach Herstellung der Onlineverbindung mit dem Auswertegerät nur 10 Minuten betriebsbereit und wird danach automatisch beendet. Der Testbetrieb kann beliebig oft wiederholt werden.

### **5. Systemvoraussetzungen**

#### **Waage:**

Alle RHEWA-Auswertegeräte ab Baujahr 1997. Einige Geräte nur mit eingeschränktem Funktionsumfang.

#### **PC Systemvoraussetzungen:**

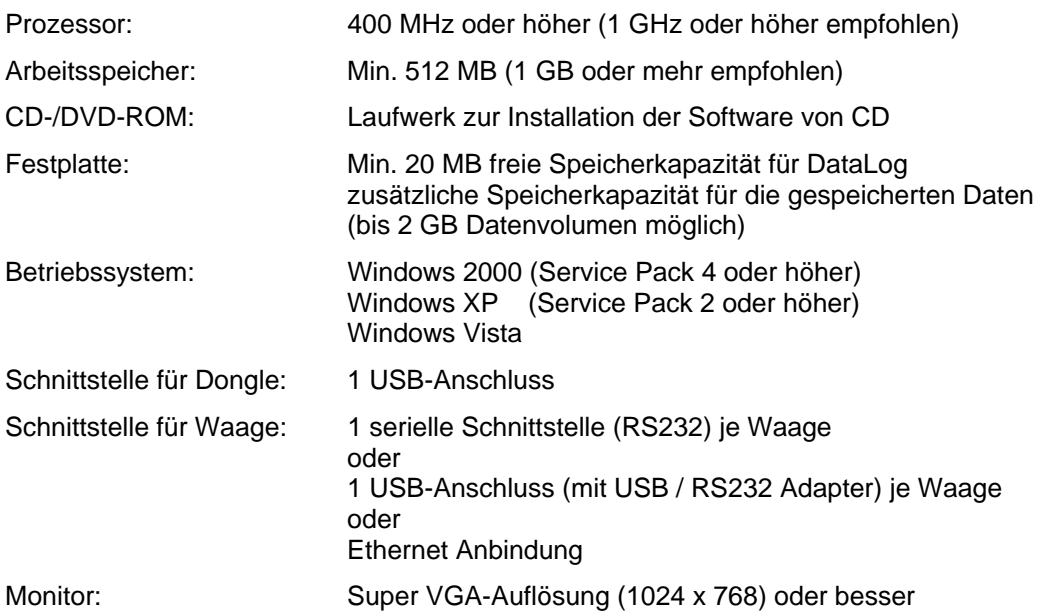